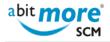

# <CMN/ZMF Helpdesk&gt;

# Find the XML service to update the appl in use flag

**Summary:** How to search (or find) the XML service that is available for updating the "application in use" indicator. <u>Read more »</u>

# Generate REXX with an XML to update the appl in use flag

**Summary:** Develop a REXX procedure using appropriate XML service(s) for updating the "application in use" indicator (e.g. in a batch job during ChangeMan ZMF housekeeping). <u>Read more »</u>

# Basket processing applied to ASR report PCORPHN

Summary: Create a basket of orphan component promotion history records (<u>using ASR's built-in report PCORPHN</u>). Then use ASC's <u>basket processing</u> to remove all these orphan component promotion history entries. <u>Read more</u>

#### Basket processing

Using XML services in ChangeMan ZMF (CMN/ZMF) is great. It has allowed many CMN/ZMF users to create all sorts of customizations and applications that interface with CMN/ZMF, all based on the XML services that are delivered with CMN/ZMF. However, many of these CMN/ZMF users also want to automate various tasks that are typically repeated for a "list" of: <u>Read more »</u>

# Synchronize DEV staging library list with catalog

Summary: Verify and correct discrepancies between the zOS catalog and the staging DSNs registered in CMNPMAST as allocated. <u>Read more »</u> Solution Variables:

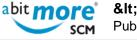

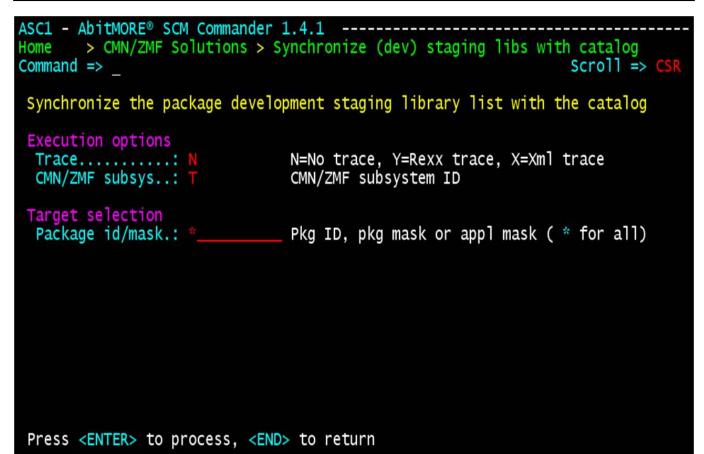

# Recreate xNode DSNs for selected frozen pkgs

**Summary:** Submit a request to recreate the X-node DSNs for all frozen packages, optionally limited to only those packages that contain components of a specific library type. <u>Read more »</u> **Solution Variables:** 

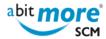

| ASC1 - AbitMORE® SCM Commande<br>Home > CMN/ZMF Solutions ><br>Command => _ | Recreate Xnode DSN for a list of                                                        | frozen packages<br>Scroll => CSR |
|-----------------------------------------------------------------------------|-----------------------------------------------------------------------------------------|----------------------------------|
| Recreate X.Node data set of                                                 | frozen packages                                                                         |                                  |
| Execution options<br>TraceN<br>CMN/ZMF subsyst<br>View JCLN                 | N=No trace, Y=Rexx trace, X=Xml<br>CMN/ZMF subsystem ID<br>View JCL before submit (Y/N) | trace                            |
| Target selection<br>Package id/mask.:<br>Library type: PSB                  | _ Pkg ID, pkg mask or appl mask("<br>Component library type (" " for                    |                                  |
|                                                                             |                                                                                         |                                  |

### Press <ENTER> to process, <END> to return

Change the creator Id of a package

**Summary:** Change the creator ID of a change package to another userid, something that is typically done for none-BAS packages created by somebody who left the company. <u>Read more »</u> **Solution Variables:** 

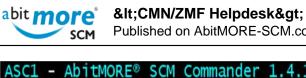

ASC1 - AbitMORE<sup>®</sup> SCM Commander 1.4.1 -----> CMN/ZMF Solutions > Change the creator id of a package Home Scroll => CS Command => Update the creator id of a package Execution options N=No trace, Y=Rexx trace, X=Xml trace Trace..... N CMN/ZMF subsys..: T CMN/ZMF subsystem ID Target selection Package id.....: DEMO000123 Appl Id and package nr Processing values (new) New creator....: SOMEUSER Userid of the package creator

Press <ENTER> to process, <END> to return

Update install date for all expired packages (limbo)

Summary: Mass update the planned install date of all change package with "install date passed" to the new (future) install date. Read more » Solution Variables:

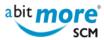

| ASC1 - AbitMORE® SCM Commander<br>Home > CMN/ZMF Solutions > U<br>Command => | 1.4.1<br>Update install date for all expired pkgs (limbo)<br>Scroll => CSR                                                |
|------------------------------------------------------------------------------|----------------------------------------------------------------------------------------------------|
| Extend the date of packages in                                               | n Limbo                                                                                                    |
| CMN/ZMF subsys: CM<br>Execute/Simulate: N Y=                                 | =No trace, Y=Rexx trace, X=Xml trace<br>MN/ZMF subsystem ID<br>=Execute or N=Simulate only<br>iew JCL before submit (Y/N) |
| Target selection<br>Application: * Application                               | pplication mask ( * for all applications)                                                                                 |
| Processing values<br>Install date: 201209 <u>1</u> 2 Ne                      | ew install date in format YYYYMMDD                                                                                        |
|                                                                              |                                                                                                    |
|                                                                              |                                                                                                    |

Press <ENTER> to process, <END> to return

Source URL (retrieved on 01/05/2024 - 22:54): http://www.abitmore-scm.com/taxonomy/term/89